## **2024** ! )

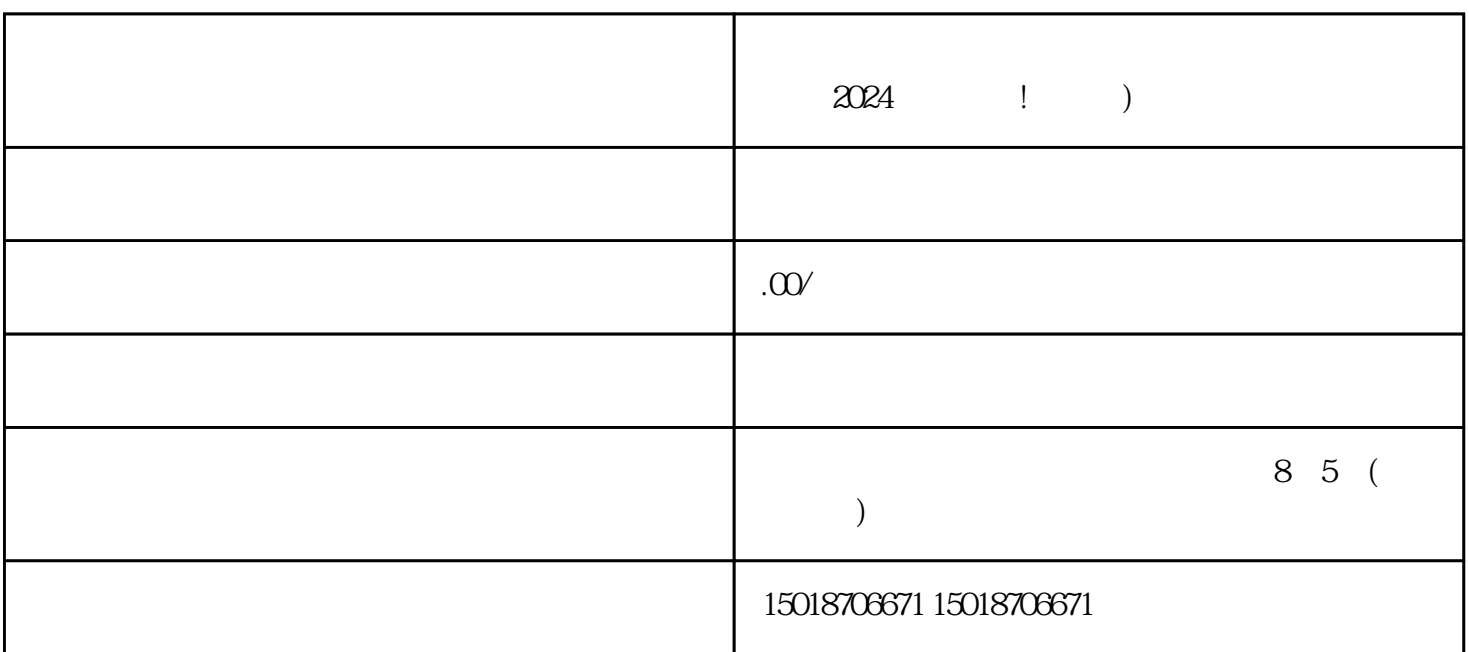

 $\mu$  a, and  $\mu$  are  $\mu$  and  $\mu$  are  $\mu$  and  $\mu$  are  $\mu$  and  $\mu$  are  $\mu$  and  $\mu$  are  $\mu$  and  $\mu$  are  $\mu$  and  $\mu$  are  $\mu$  and  $\mu$  are  $\mu$  and  $\mu$  are  $\mu$  and  $\mu$  are  $\mu$  and  $\mu$  are  $\mu$  and  $\mu$  are  $\$ 

ia 2024

 $V$ 

 $\begin{minipage}{0.9\linewidth} \textbf{APP} & \multicolumn{2}{c}{}\\ \textbf{APP} & \multicolumn{2}{c}{}\\ \textbf{APP} & \multicolumn{2}{c}{}\\ \textbf{P} & \multicolumn{2}{c}{}\\ \textbf{P} & \multicolumn{2}{c}{}\\ \textbf{P} & \multicolumn{2}{c}{}\\ \textbf{P} & \multicolumn{2}{c}{}\\ \textbf{P} & \multicolumn{2}{c}{}\\ \textbf{P} & \multicolumn{2}{c}{}\\ \textbf{P} & \multicolumn{2}{c}{}\\ \textbf{P} & \multicolumn{2}{c}{}\\ \textbf{P} & \$ 

 $j$ uej $\,$ 

 $APP$ 

 $2024$ 

 $APP$ 

 $\frac{a}{m}$  a  $\frac{a}{m}$  where  $\frac{a}{m}$